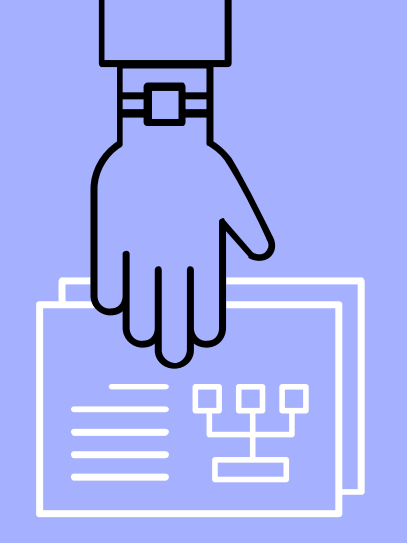

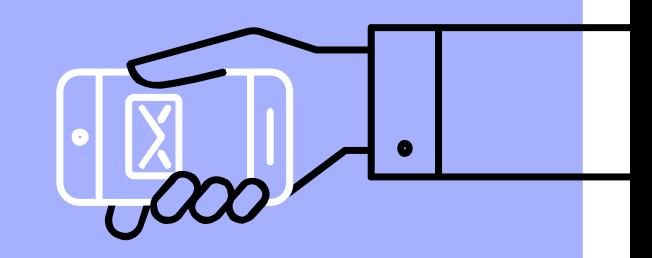

Безопасный Интернет

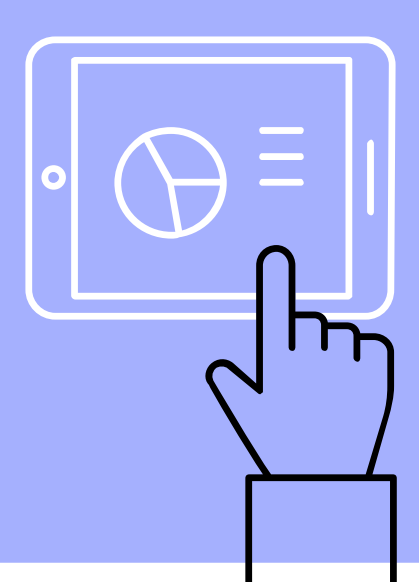

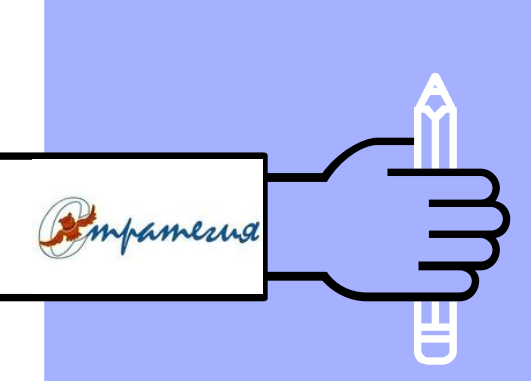

## А зачем мне это знать?

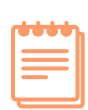

Сберечь информацию личного характера

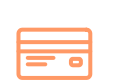

Сберечь свои денежные средства

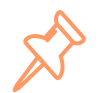

Сберечь важные документы

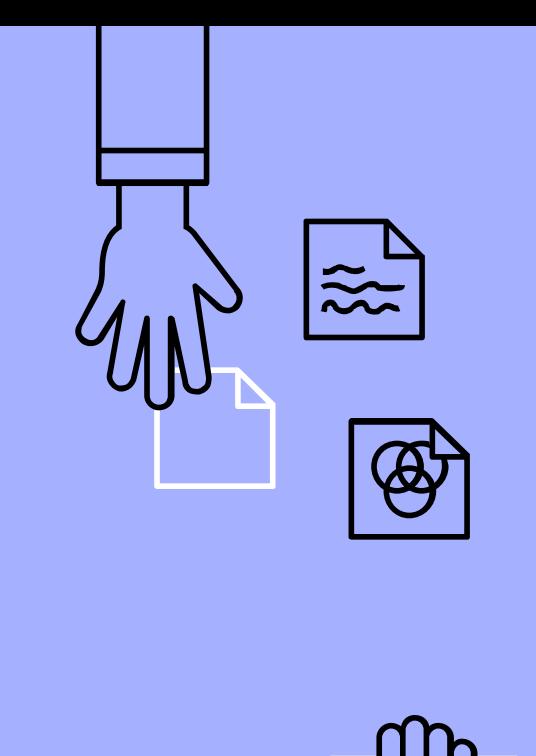

2

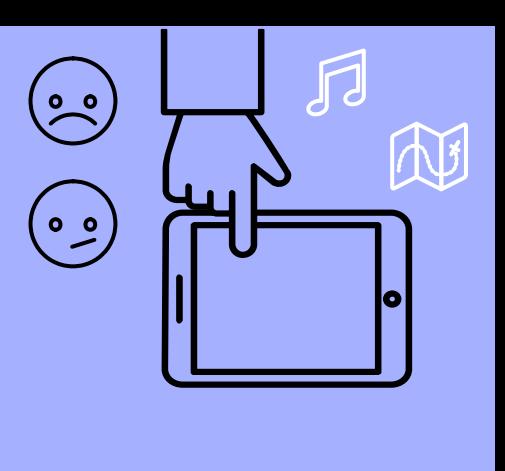

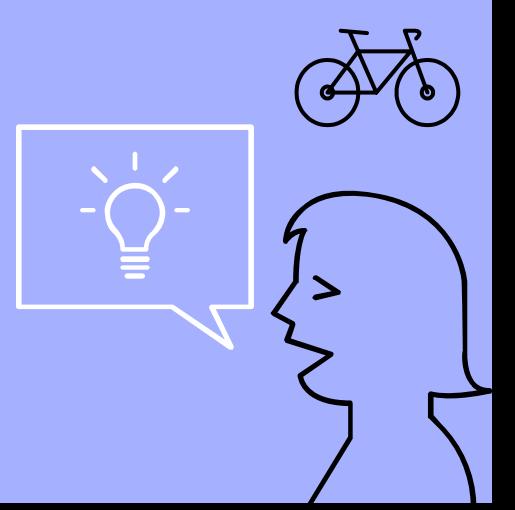

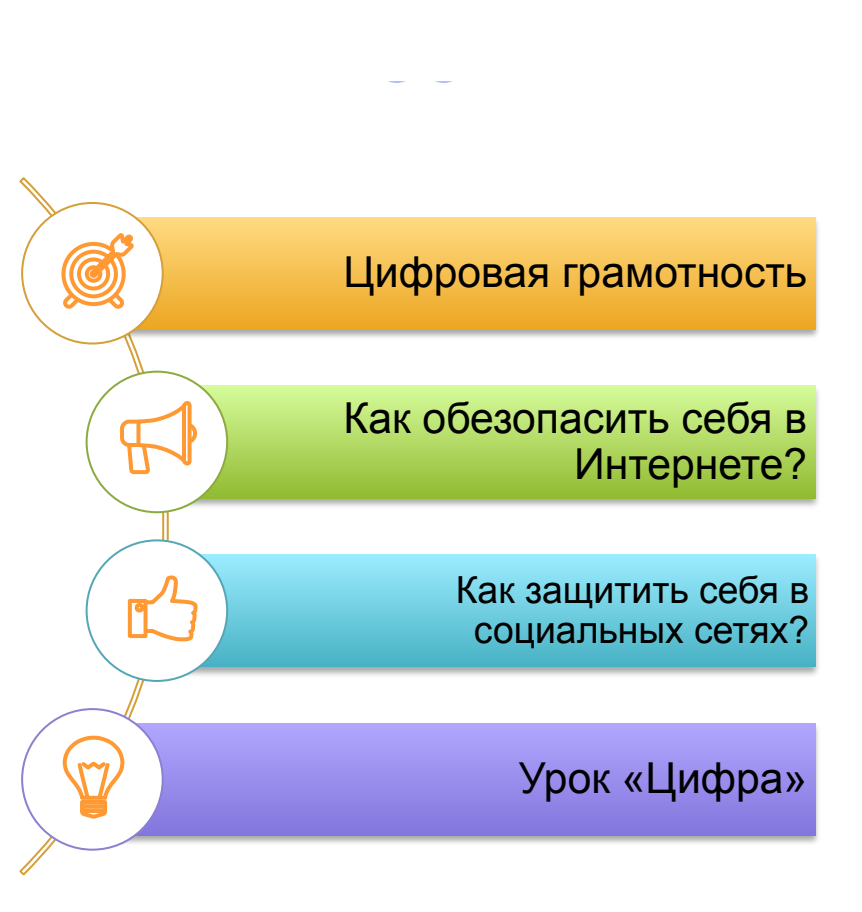

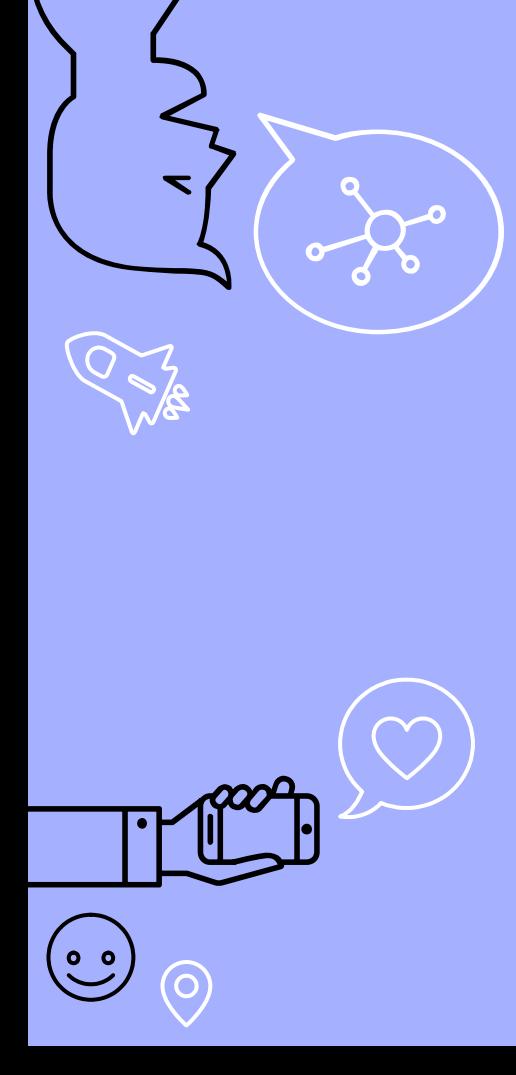

## Цифровая грамотность

набор знаний и умений, которые необходимы для безопасного и эффективного использования цифровых технологий и ресурсов интернета

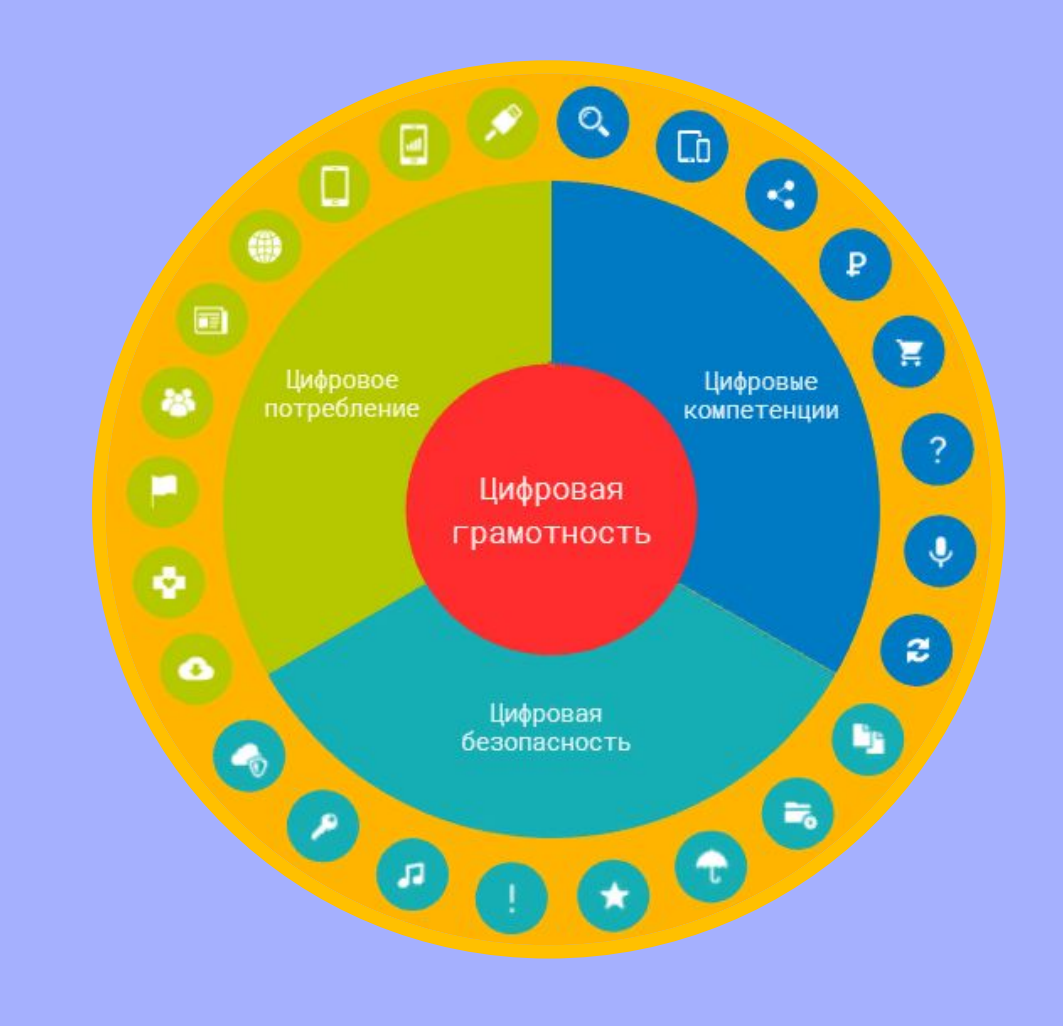

#### Цифровые **КОМПЕТЕНЦИИ**

навыки эффективного пользования ТЕХНОЛОГИЯМИ

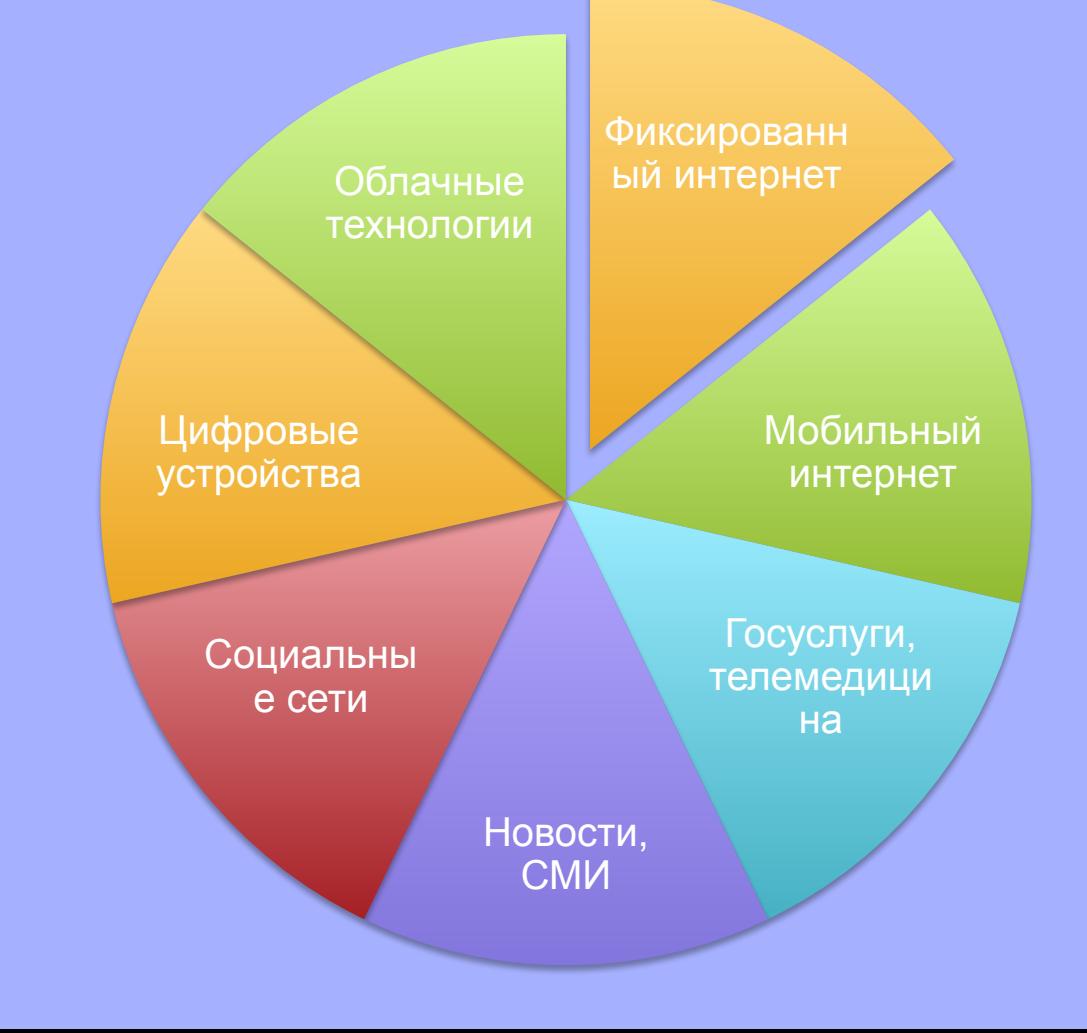

# Цифровая<br>безопасность

**ОСНОВЫ** безопасности в Сети

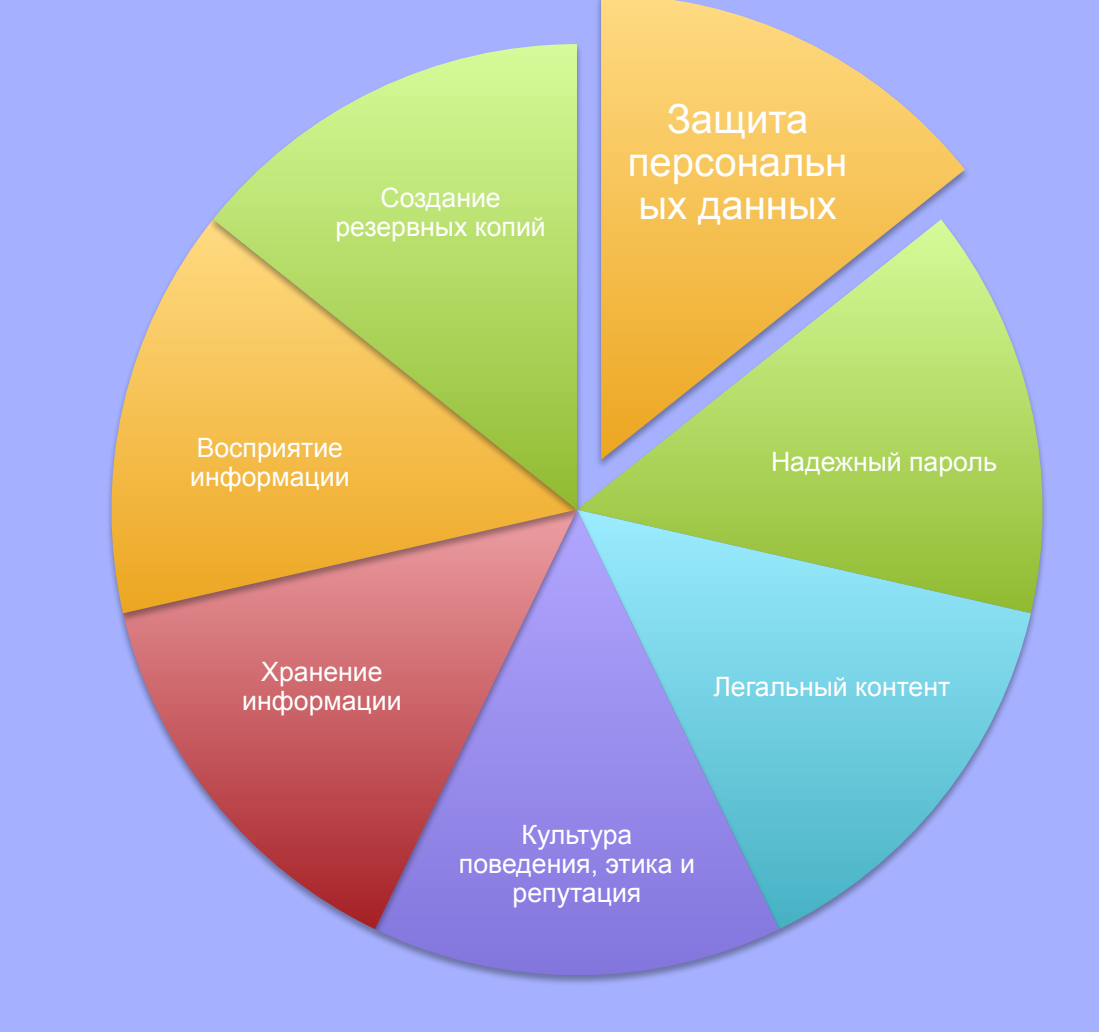

#### Цифровое потребление

использование интернет-услуг для работы и жизни

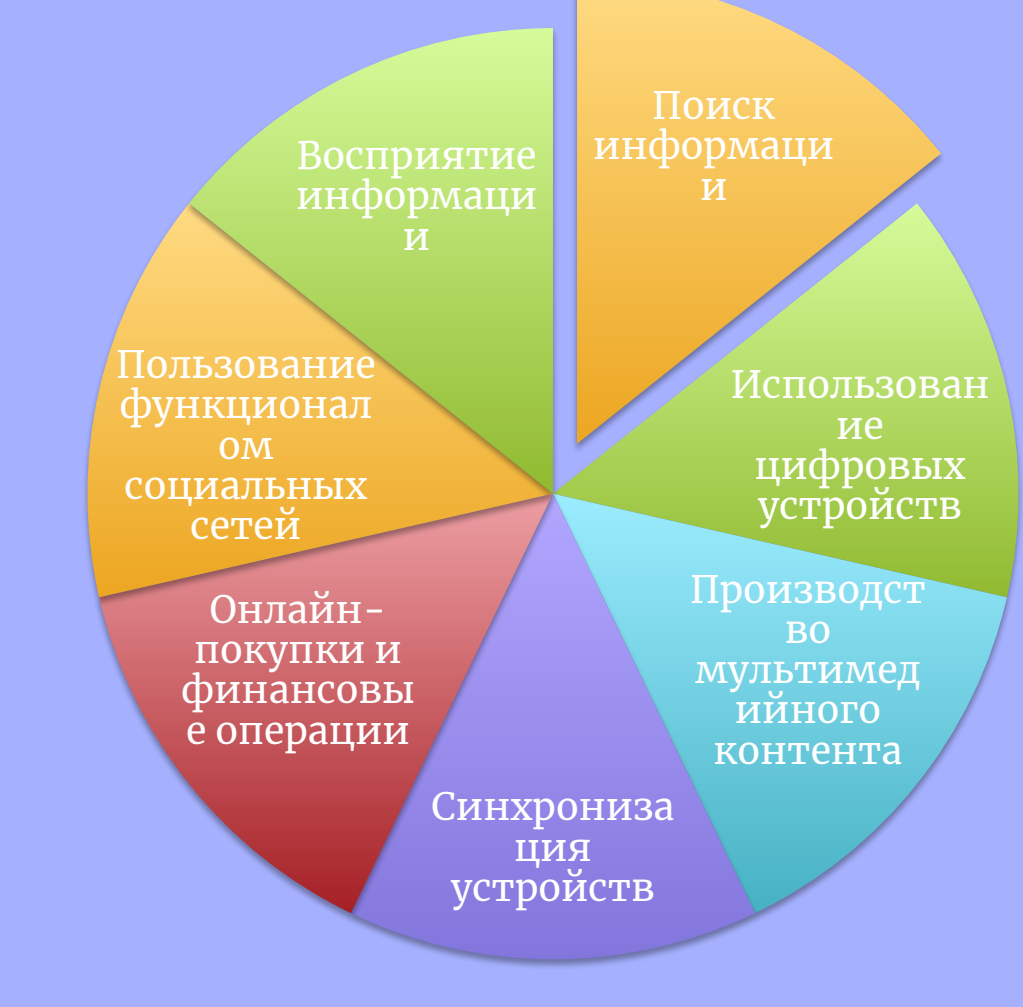

7

Четыре «Я»

- ▹ «Я» + компьютер
- ▹ «Я» + информация
- ▹ «Я» + сетевое общество

▹ «Я» + сетевые медиа

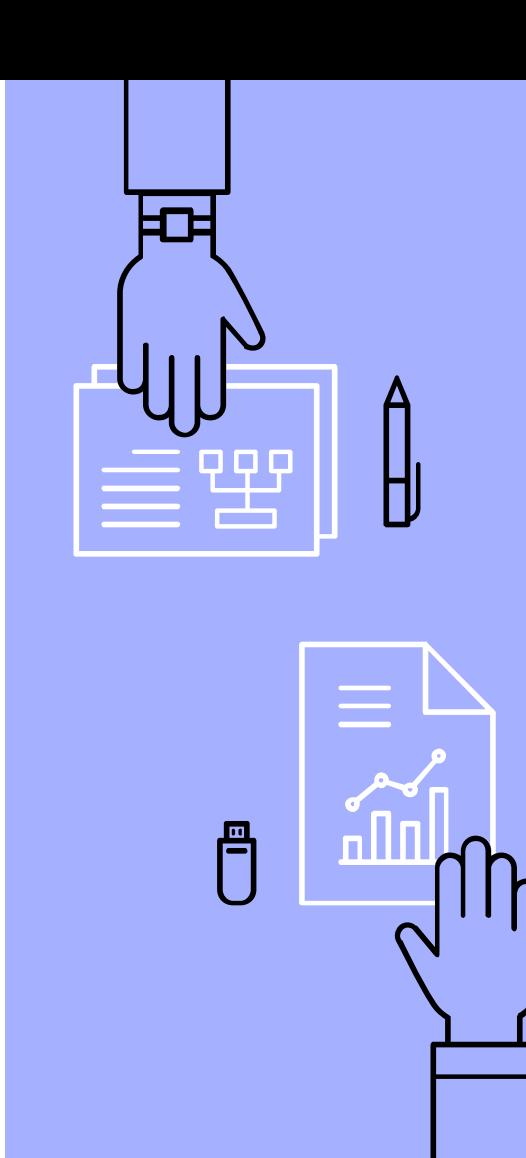

#### Навыки цифрового и грамотного человека

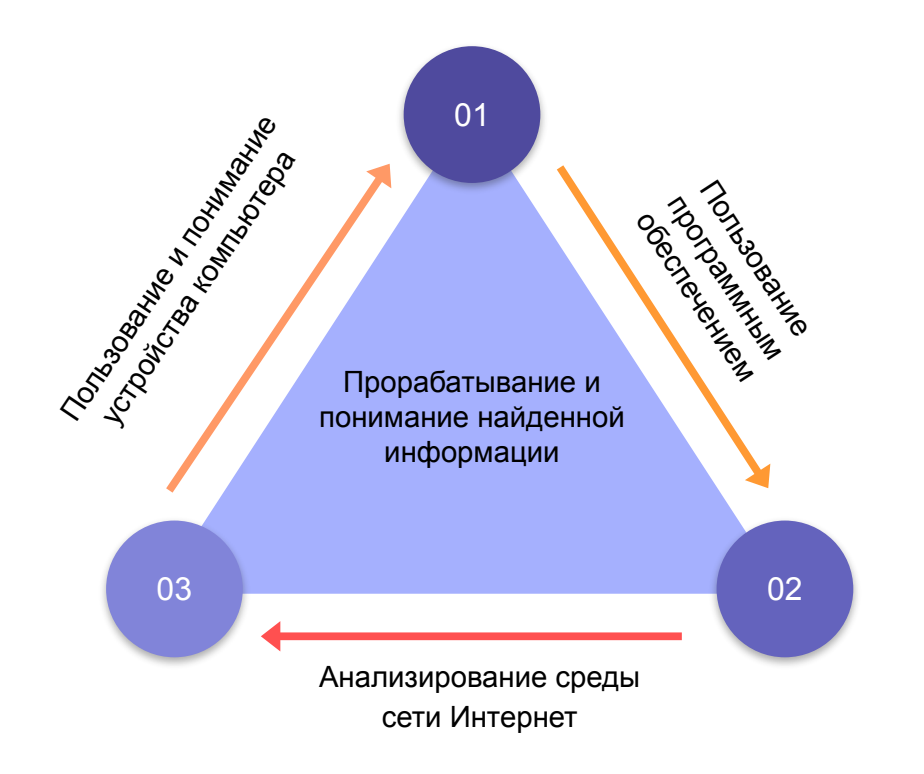

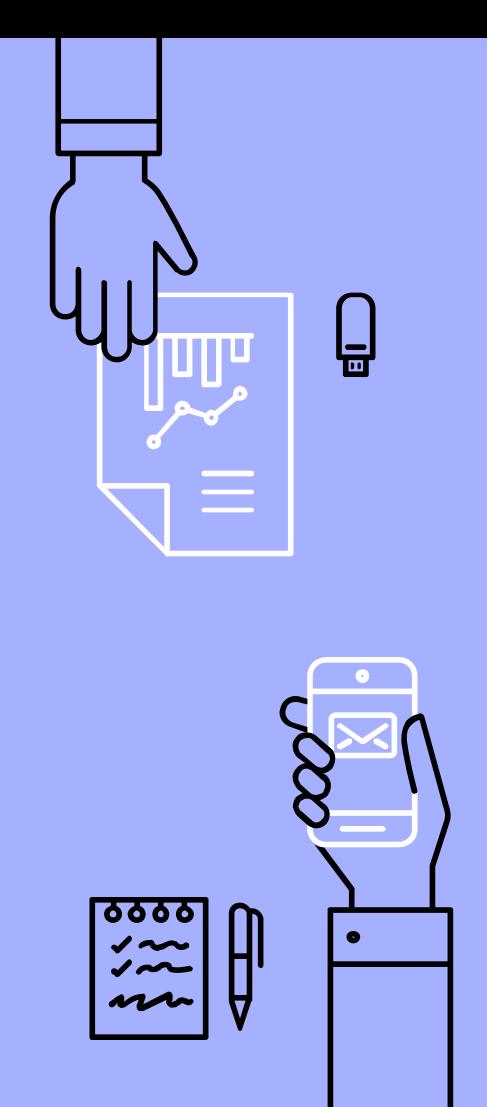

Как происходит взлом социальных сетей, почтовых ящиков и и т.д?

- ▹ Взломом посредством перебора пароля.
- ▹ Путем социальной инженерии.
- ▹ Путем отправки специально построенного сообщения.
- ▹ Клавиатурные шпионы.
- ▹ Программные методы.
- ▹ Метод обмана(фишинг) и вирусы

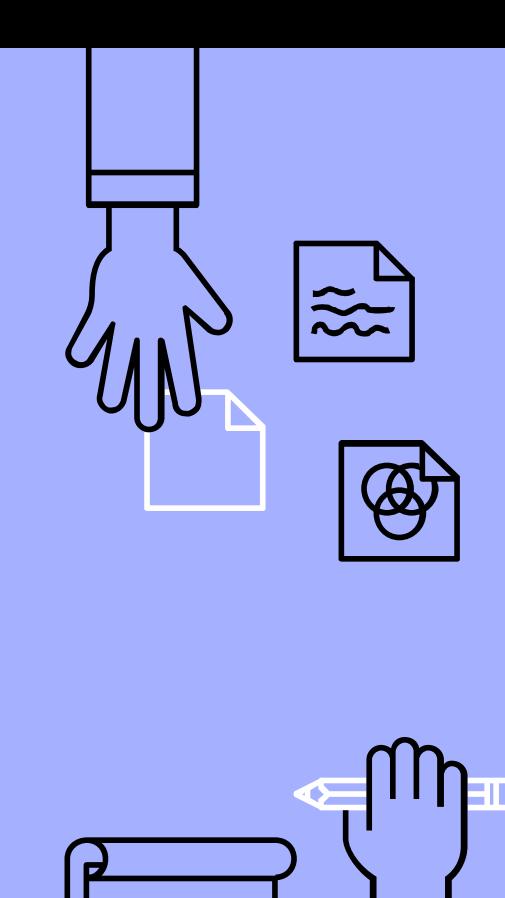

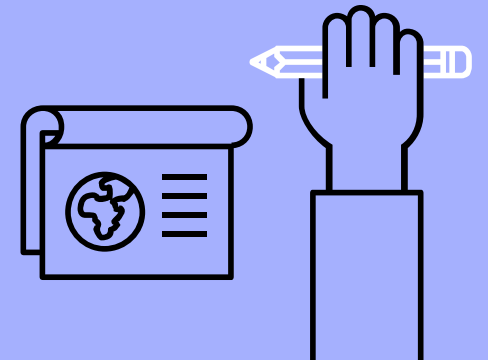

## Видео-проект «Опасности Интернета»

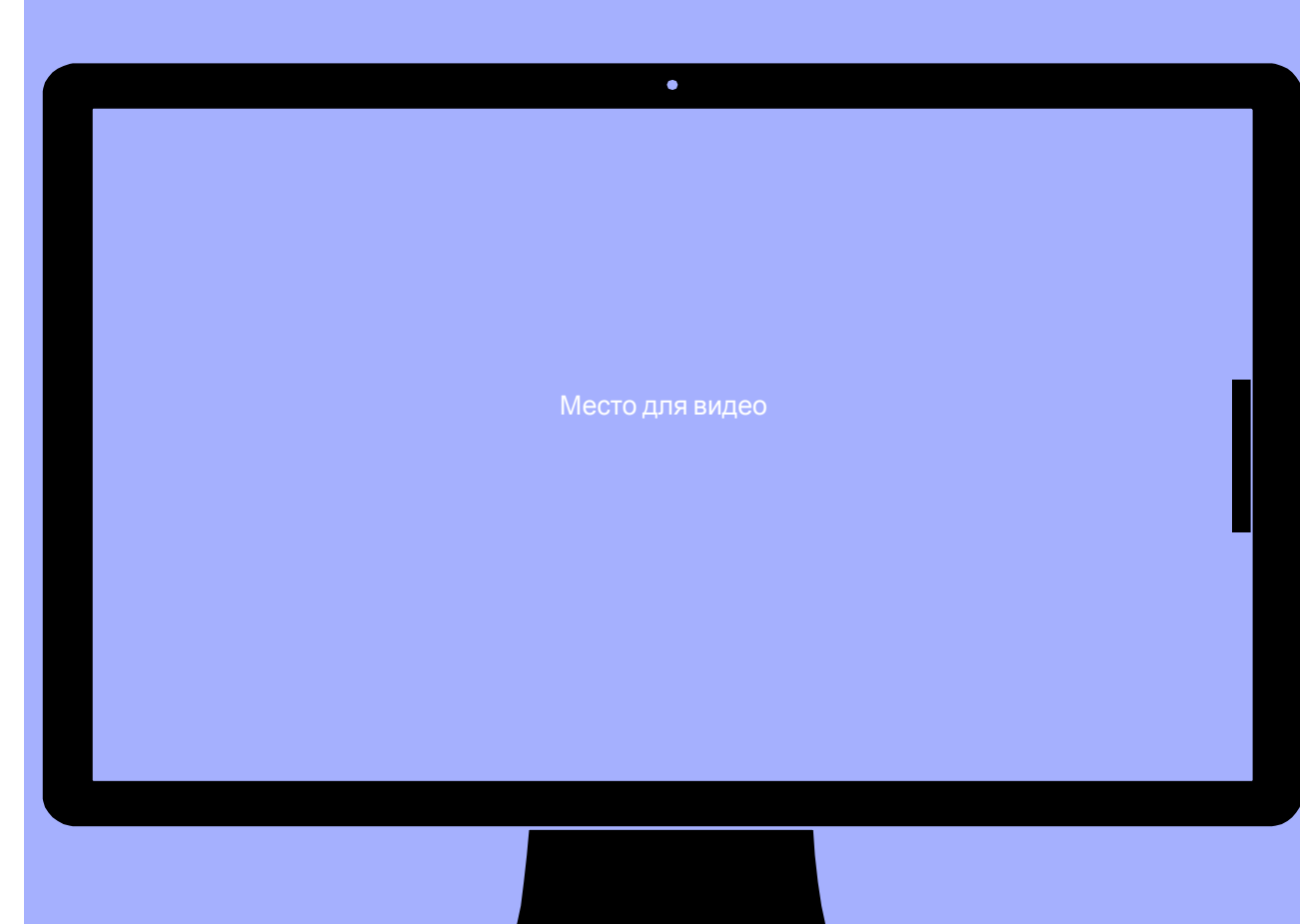

## Что делать, если аккаунт взломан?

- ▹ Меняем пароль на почтовом ящике. И не на простой, а сложный – используя буквы, цифры, точки и нижние подчеркивания. Теперь меняем пароль к аккаунту. Так же меняем его на сложный пароль.
- ▹ Проверяем свой компьютер на наличие вирусов и удаляем их.
- ▹ Сделать рассылку друзьям или написать статус: «меня взломали, если Вам приходило от меня что-то странноеэто сделали злоумышленники». Что бы друзья были в курсе.
- На будущее не храним в соц.сетях особых конфиденциальных сведений.
- Если зайти на сайт невозможно, ищем файл *hosts* на компьютере, открываем его с помощью блокнота и удаляем все в нем кроме строчки: *127.0.0.1 localhost.*
- Если взломан пароль и почта, сменить информацию самостоятельно нельзя. Пишите в службу тех. поддержки социальной сети.

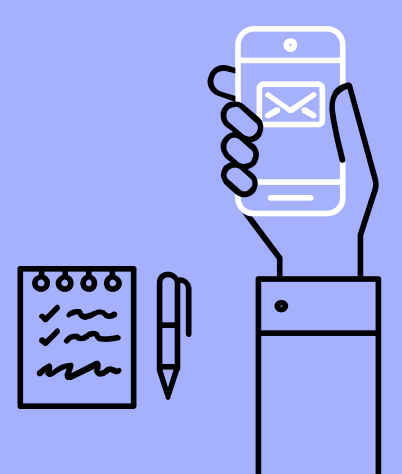

## Правила сети

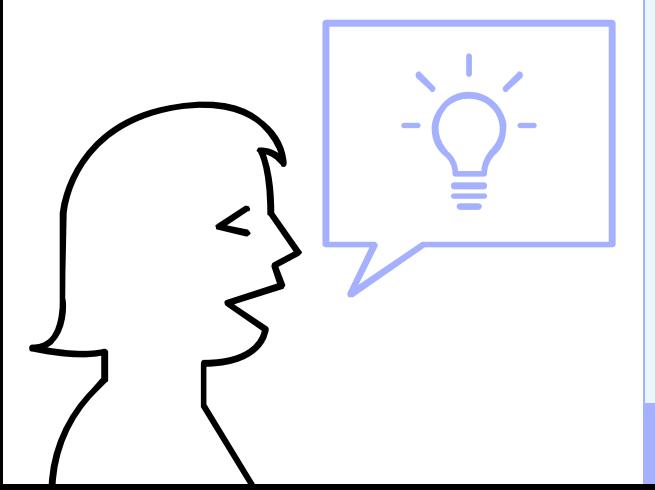

# СЛОЖНЫЙ ПАРОЛЬ

Пароль на сайт придумай сложный -Лишь ты его обязан знать, Тогда никто, поверь, не сможет Аккаунт твой в сетях взломать!

#### ЛИЧНАЯ ИНФОРМАЦИЯ

Где живёшь и кто родители, В соцсетях не разглашай! Адрес, телефоны личные -Лишь для близких, так и знай!

#### ЗАЩИТИ КОМПЬЮТЕР

Антивирусной системой Свой компьютер защищай: От рекламы, кражи денег Оградит она пускай!

### ИНТЕРНЕТ-БЕЗОПАСНОСТЬ

 $\vert\mathsf{x}\vert$ 

#### **НЕ ЗАБУДЬ ВЫЙТИ**

Воспользовался техникой чужой? Из профиля, из почты выходи, Чтобы не смог узнать никто другой О личной информации в сети!

#### *BECHJATHBIN WI-FI*

Через общественный Wi-Fi Покупок ты не совершай, На почту в личку не входи, Ведь есть мошенники в сети!

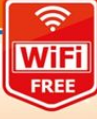

#### **НЕ ОТПРАВЛЯЙ СМС**

Незнакомцам в Интернете Никогда не отвечай, С телефона эсэмэски, Если просят, не кидай!

#### ОСТОРОЖНО, НЕЗНАКОМЕЦ

Кто-то пишет оскорбленья Как бы от твоих друзей?.. К взрослым надо, без сомненья, Обращаться поскорей!

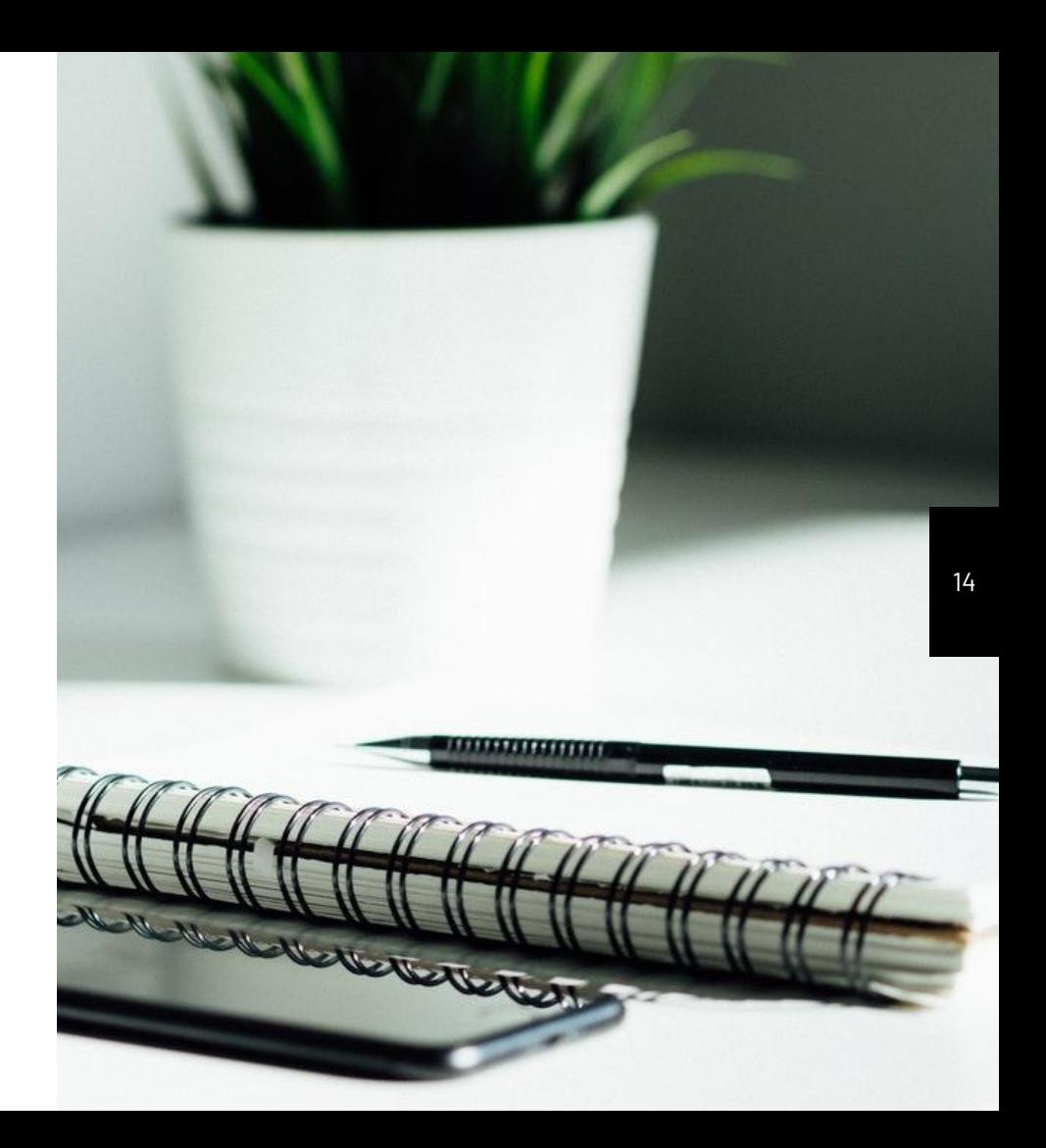

## Основные понятия урока «Цифра»

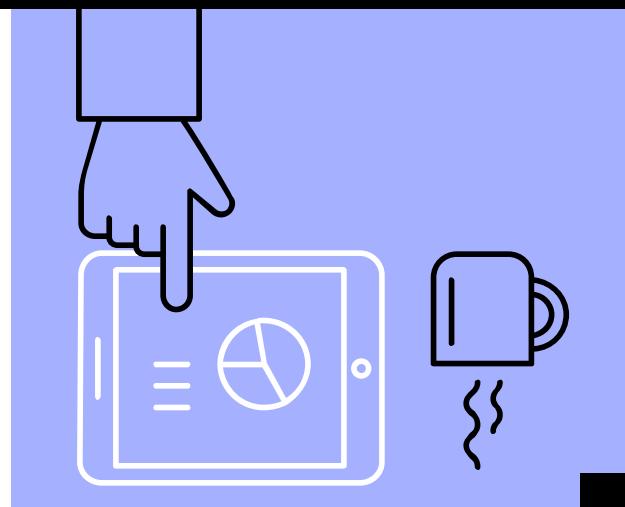

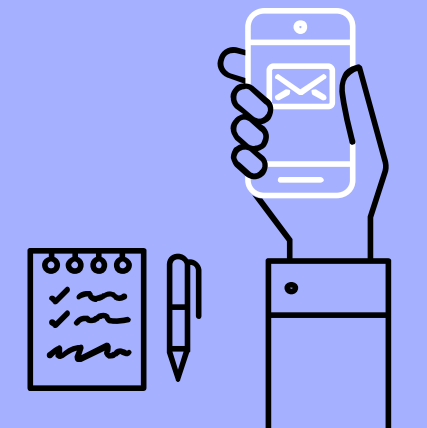

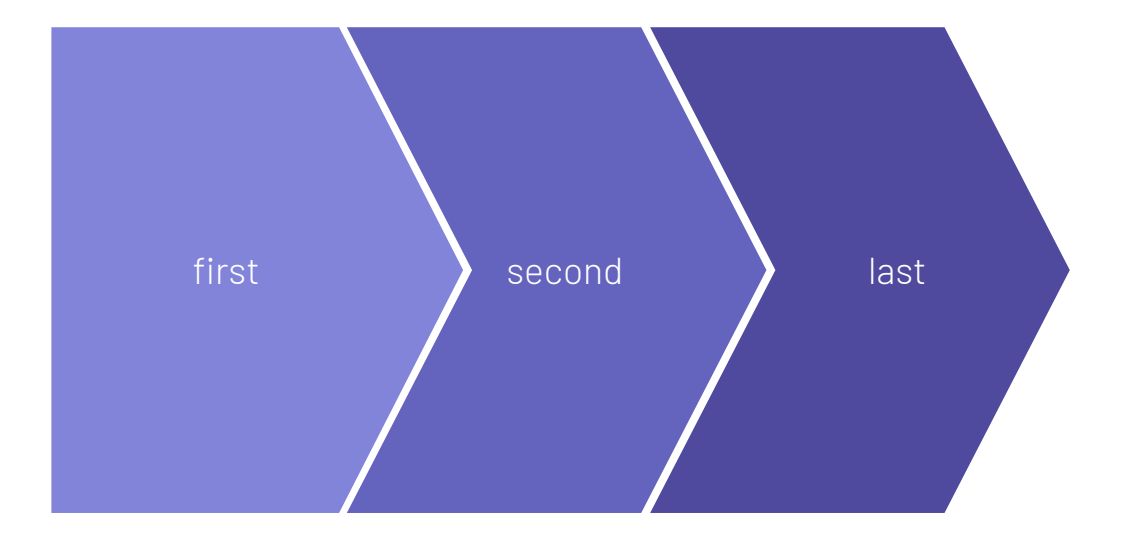

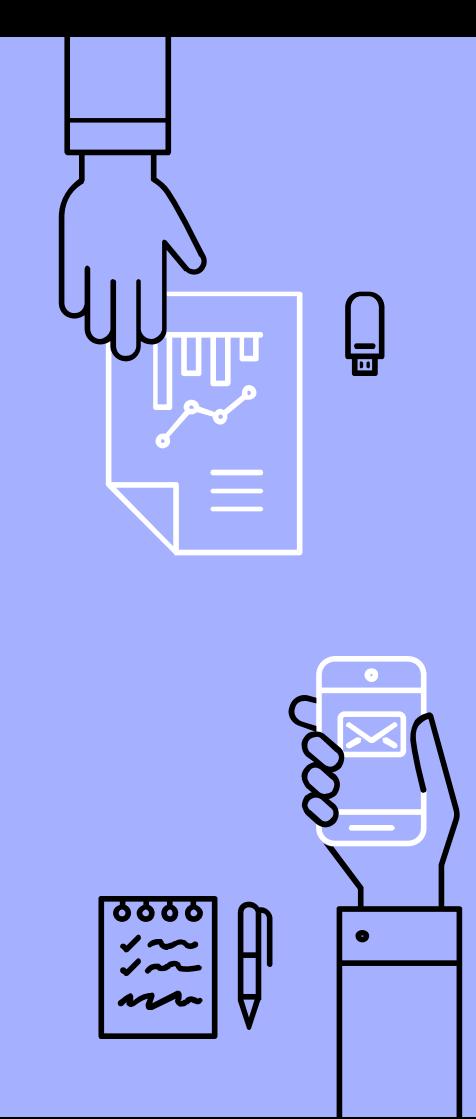

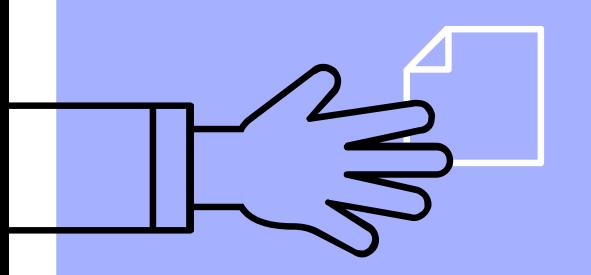

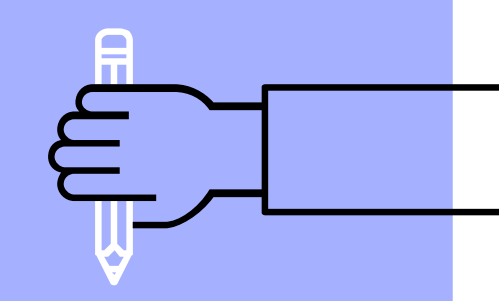

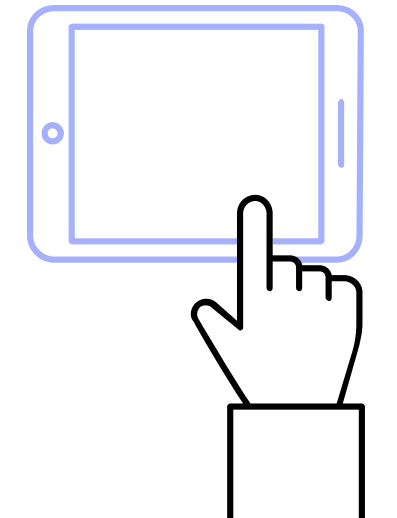

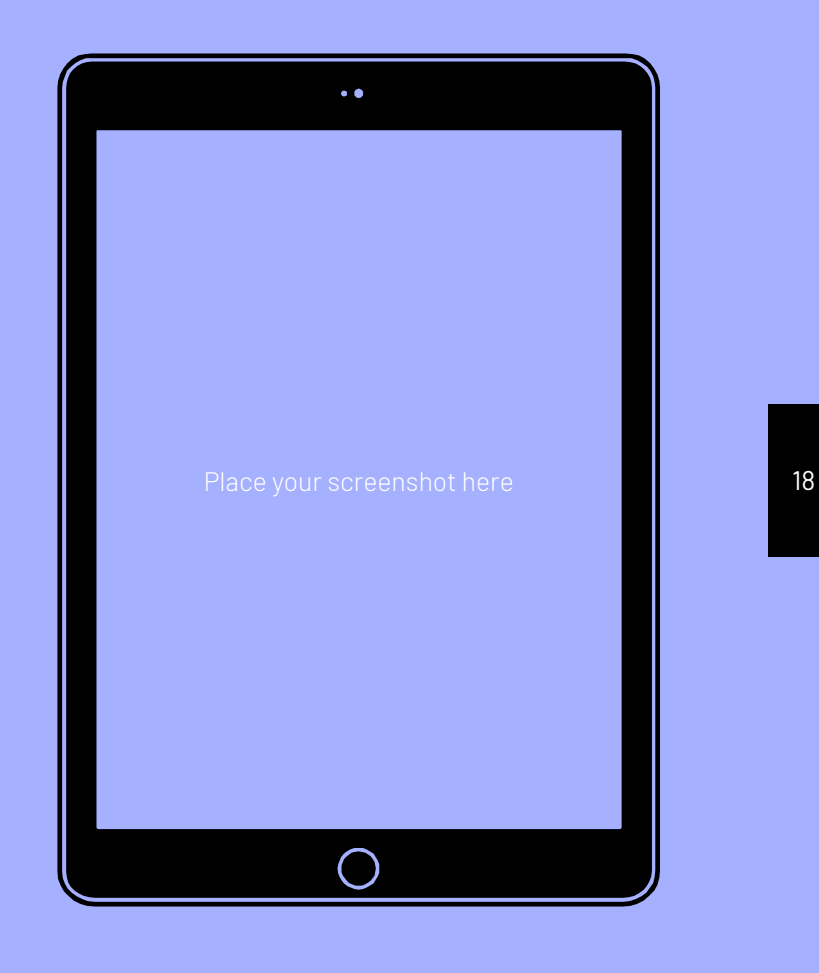

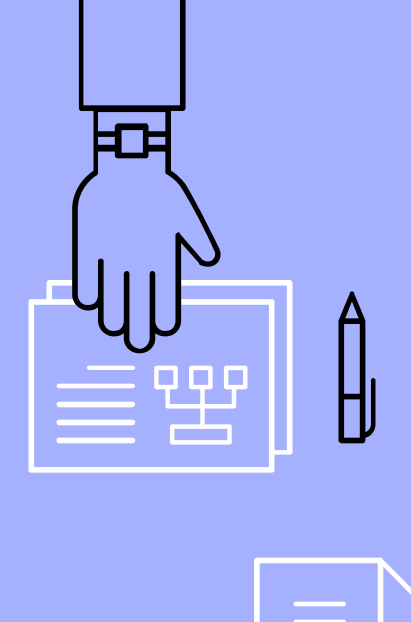

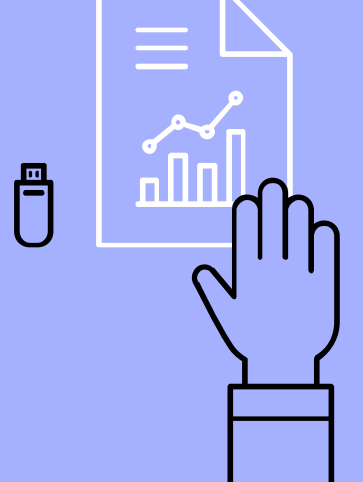

# Наши контакты

ГОАОУ ЦПОД «Стратегия» Сайт

Телефон

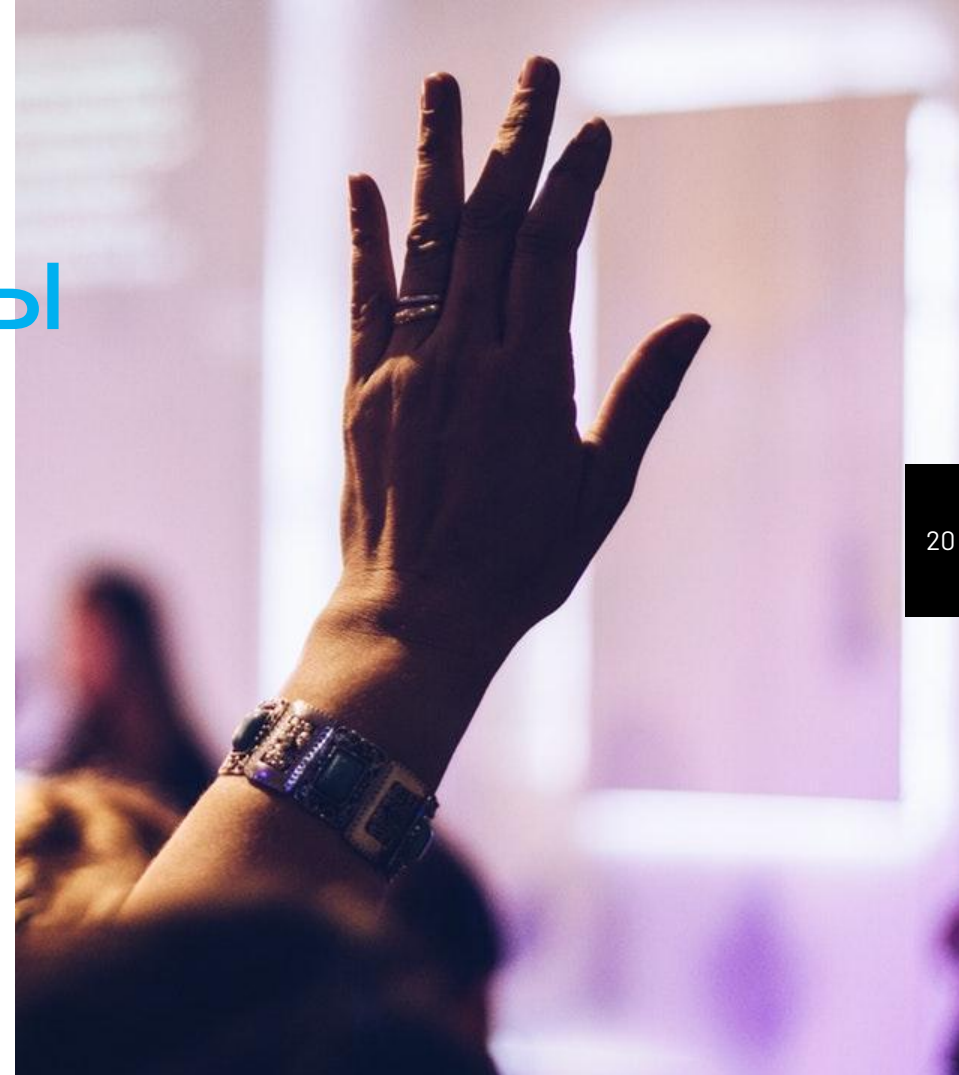